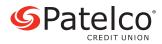

## HEALTH SAVINGS ACCOUNT EMPLOYER CONTRIBUTION FORM

## **Employer/Company Information**

| Employer/Company's Name                               |              |                  |         |     |  |
|-------------------------------------------------------|--------------|------------------|---------|-----|--|
| Address                                               |              |                  | State   | Zip |  |
| Employer Contact Name                                 |              |                  |         |     |  |
| Federal ID Number                                     | Phone Number |                  | Number  |     |  |
| Contribution Information                              |              |                  |         |     |  |
| Date Contribution Mailed                              |              | Contribution Ame | ount \$ |     |  |
| Contribution for Tax Year                             |              | Check Number     |         |     |  |
| Would you like an email confirmation of this deposit? | Yes 🗌 No     |                  |         |     |  |

## **Initial Contribution**

To make an initial contribution and to open multiple Health Savings Accounts, complete the information below. Write the word "NEW" in the Account Number field. Mail this form, the enrollment material for each new account, and your check to Patelco Credit Union, Attention: HSA Department #25, 3 Park Place, Dublin CA 94588.

For Overnight or Express deliveries, send to Patelco Credit Union, Attention: HSA Department #25, 3 Park Place, Dublin CA 94568.

If you are adding new employees to an existing group, write the word "NEW" in the Account Number field and include an application for the new employee.

For questions, please contact the HSA department at 800-358-8228 and enter extension 2525 or email us at HSAEmployerServicing@patelco.org.

## **Subsequent Contributions**

To make contributions to existing Health Savings Accounts, complete the information below. (We will accept spreadsheets in a similar format.) Mail this form and your check for the total amount to Patelco Credit Union, Attention: HSA Department #25, PO Box 2227, Merced, CA 95344. (Please print or type.)

| Employee Name | Social Security<br>Number<br>(Required) | Account<br>Number | Initial<br>Set-up Fee<br>(If applicable) | Contribution Amount |          |       |
|---------------|-----------------------------------------|-------------------|------------------------------------------|---------------------|----------|-------|
|               |                                         |                   |                                          | Individual          | Employer | Total |
|               |                                         |                   |                                          |                     |          |       |
|               |                                         |                   |                                          |                     |          |       |
|               |                                         |                   |                                          |                     |          |       |
|               |                                         |                   |                                          |                     |          |       |
|               |                                         |                   |                                          |                     |          |       |
|               |                                         |                   |                                          |                     |          |       |
|               |                                         |                   |                                          |                     |          |       |
|               |                                         |                   |                                          |                     |          |       |
|               |                                         |                   |                                          |                     |          |       |
|               |                                         |                   |                                          |                     |          |       |
|               |                                         |                   |                                          |                     |          |       |
|               |                                         |                   |                                          |                     |          |       |
|               |                                         |                   |                                          |                     |          |       |
|               |                                         |                   |                                          |                     |          |       |
|               |                                         |                   |                                          |                     |          |       |
|               |                                         |                   |                                          |                     |          |       |
|               |                                         |                   |                                          |                     |          |       |
|               |                                         |                   |                                          |                     |          |       |

| Employee Name         | Social Security<br>Number<br>(Required)Account<br>Number | Account                                    | Initial<br>Set up Fee | Contribution Amount |       |  |  |
|-----------------------|----------------------------------------------------------|--------------------------------------------|-----------------------|---------------------|-------|--|--|
|                       |                                                          | <b>Set-up Fee</b> ( <i>If applicable</i> ) | Individual            | Employer            | Total |  |  |
|                       |                                                          |                                            |                       |                     |       |  |  |
|                       |                                                          |                                            |                       |                     |       |  |  |
|                       |                                                          |                                            |                       |                     |       |  |  |
|                       |                                                          |                                            |                       |                     |       |  |  |
|                       |                                                          |                                            |                       |                     |       |  |  |
|                       |                                                          |                                            |                       |                     |       |  |  |
|                       |                                                          |                                            |                       |                     |       |  |  |
|                       |                                                          |                                            |                       |                     |       |  |  |
|                       |                                                          |                                            |                       |                     |       |  |  |
|                       |                                                          |                                            |                       |                     |       |  |  |
|                       |                                                          |                                            |                       |                     |       |  |  |
|                       |                                                          |                                            |                       |                     |       |  |  |
|                       |                                                          |                                            |                       |                     |       |  |  |
|                       |                                                          |                                            |                       |                     |       |  |  |
|                       |                                                          |                                            |                       |                     |       |  |  |
|                       |                                                          |                                            |                       |                     |       |  |  |
|                       |                                                          |                                            |                       |                     |       |  |  |
|                       |                                                          |                                            |                       |                     |       |  |  |
|                       |                                                          |                                            |                       |                     |       |  |  |
|                       |                                                          |                                            |                       |                     |       |  |  |
|                       |                                                          |                                            |                       |                     |       |  |  |
|                       |                                                          |                                            |                       |                     |       |  |  |
|                       |                                                          |                                            |                       |                     |       |  |  |
|                       |                                                          |                                            |                       |                     |       |  |  |
|                       |                                                          |                                            |                       |                     |       |  |  |
|                       |                                                          |                                            |                       |                     |       |  |  |
|                       |                                                          |                                            |                       |                     |       |  |  |
|                       |                                                          |                                            |                       |                     |       |  |  |
|                       |                                                          |                                            |                       |                     |       |  |  |
|                       |                                                          |                                            |                       |                     |       |  |  |
|                       |                                                          |                                            |                       |                     |       |  |  |
| Subtotal              |                                                          |                                            |                       |                     |       |  |  |
|                       |                                                          |                                            |                       |                     |       |  |  |
| Total Amount Enclosed |                                                          |                                            |                       |                     |       |  |  |

**DISCLOSURE:** Patelco shall not be liable to the employee for any losses, damages, costs, penalties, or expenses incurred as a result of the employee's failure to make the contributions to the employee's HSA required under the employer's health plan. Patelco is not responsible for monitoring the employer contributions to the employee's HSA or notifying the employee of the employer's contributions. The employee is responsible for contacting the employer regarding contributions and monitoring those contributions. Patelco provides monthly statements to the employee.